*Partiziona e la sua ottimizzazione*

corso di laurea in **Matematica**

*Informatica Generale,* Lezione **10** (**b**)

**Ivano Salvo**

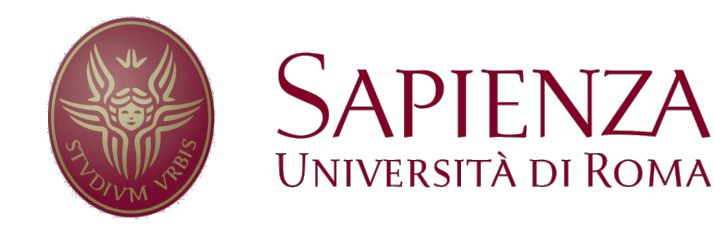

# *Intermezzo: Attribuzioni Difficili*

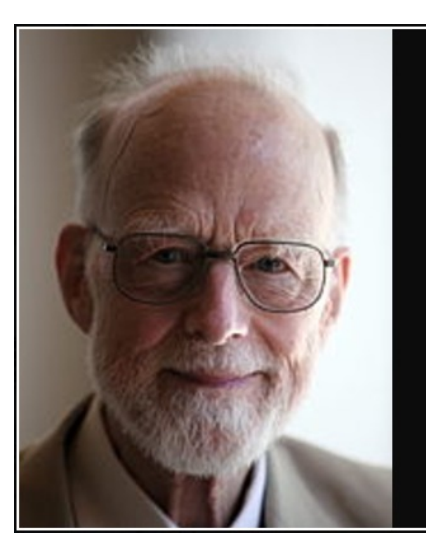

Premature optimization is the root of all evil in programming.

— Tony Hoare —

**AZ QUOTES** 

D'istinto la attribuirei a Tony Hoare…

… ma sembra più accreditata l'ipotesi Donald Knuth…

Ma se fosse di Tony Hoare, la sua funzione partiziona sarebbe in contraddizione con questo pensiero!

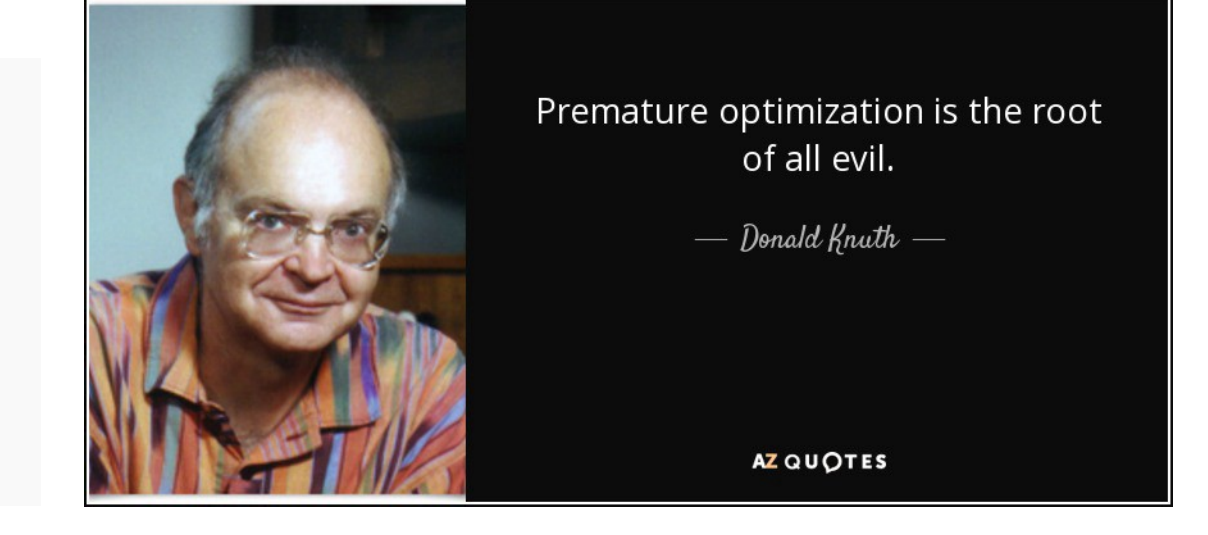

**Morale**: **non fidatevi dei siti di citazioni…**

# *partiziona: specifica*

Vediamo di visualizzare **cosa fa** *partiziona*, cioè la sua **specifica**.

Discuteremo l'implementazione (cioè **come lo fa**) dopo, vedendo diversi modi di **implementare** questa specifica. Dato un array…

- 1. prende un elemento qualsiasi *p*, detto **perno** o **pivot**,
- 2. calcola il **posto giusto** *m* in cui *p* si troverà dopo l'ordinamento di *v*.
- 3. Mette *p* in *v*[*m*]

4. fa alcuni scambi, in modo che il prefisso *v*[inf, *m*) contenga **elementi minori** di *p* e il suffisso *v*[*m*, *sup*) contenga **elementi maggiori** di *p*.

| 73                                              | 37    | 42 | 7 | 90 | 11 | 19 | 11 | 7 | 19 | 73 | 90 | 37 | 42 |
|-------------------------------------------------|-------|----|---|----|----|----|----|---|----|----|----|----|----|
| def partition                                   | $m=2$ |    |   |    |    |    |    |   |    |    |    |    |    |
| # ENS: torna un indicate $m \in [inf, sup)$     |       |    |   |    |    |    |    |   |    |    |    |    |    |
| # MOD: v : v[inf, m) $\leq v[m] \leq v[m, sup)$ |       |    |   |    |    |    |    |   |    |    |    |    |    |

## *Partiziona: versione ignorante*

Un modo semplice per fare partiziona è il seguente:

**1. Calcolare l'indice** *m* dove si troverà il valore perno  $p = v[n-1]$ . Si può fare facilmente usando una funzione **contaMinori(v, p)**;

**2. Riempire un vettore** *z*, copiando **i minori di** *p* **a partire da 0** e i **maggiori a partire di** *m***+1**;

3. ricopiare *z* in *v*.

Osserviamo che questa procedura è  $\theta(n)$ , per cui è sufficiente per le analisi di complessità fatte finora…

Dopo **contaminori**, con qualche riflessione, si riesce anche a scrivere una versione in-place (➧**Esercizio**)

… ma **quickSort** non sarebbe affatto quick!

## *Partiziona: versione naïf*

Vediamo una versione naïf che partiziona un vettore *v*[0, *n*) con *n* = len(*v*) **usando un vettore d'appoggio** *z*.

Prendiamo come pivot, un elemento *p* **qualsiasi** di *v* (per comodità *p = v*[*n-1*]) e carichiamo un vettore *z*[0*, n*) che soddisfa:

 $z[0, m) \le z[m] = p \le z[m+1, n) \& z = z$ 

**senza calcolare preventivamente** *m*.

Se **riempiamo** *z* a partire da **sinistra coi minori** di *v*[*n*-1], e da **destra coi maggiori** di *v*[*n*-1], avremo anche l'indice *m* cercato.

Usiamo le variabili *s*, *d* per le zone ricopiate di *z* e l'indice *i* per scorrere *v*. A un generica iterazione avremo:

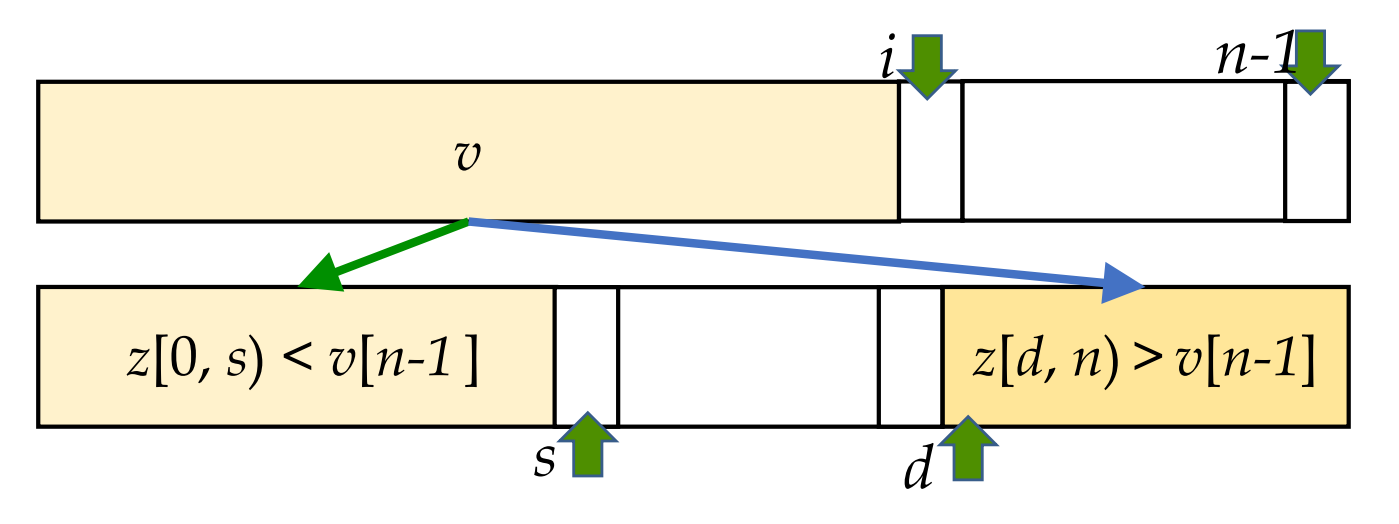

## *partiziona naïf: invariante*

L'**invariante** sarà:

 $\varphi(i, s, d) \equiv v[0, i]=z[0, s] \cup z(d, n)$  &  $z[0, s) \le v[n-1]$  &  $z(d, n) \ge v[n-1]$ 

 $\varphi$ (0, 0, *n*) vale banalmente da cui inizializzo *i* = 0, *s* = 0 e *d* = *n*-1.

Scorrendo *v*, se  $v[i] \le v[n-1]$  lo ricopio in  $z[s]$  incrementando *s*, e se  $v[i] \ge v[n-1]$  lo ricopio  $z[d]$  decrementando *d*. Anche  $d - s = n - i - 1$  è **invariante** (le prossime celle libere dove scrivere in *z* sono *s* e *d*).

Quando *i* = *n* – 1 esco, *s* – *d* = 0 e quindi l'ultima cella libera è *s* = *d*  che è il valore cercato da tornare. Chiudo ricopiando *v*[*n*-1] in *z*[*s*].

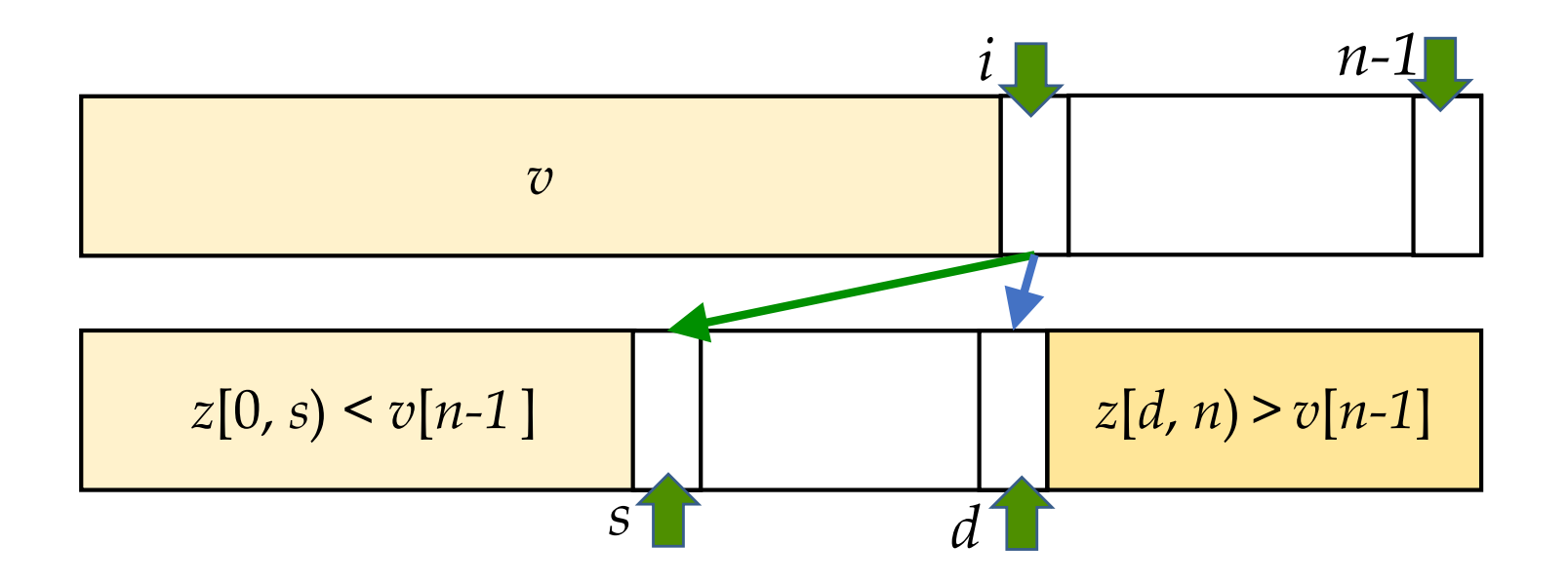

# *partiziona naïf: pseudocodice*

Abbiamo bisogno di una versione generica opportunamente **parametrizzata** per lavorare su una **porzione di vettore**.

Gli invarianti si adattano, sostituendo *n* con *sup* - *inf*, 0 con *inf*.

Passiamo *z* come parametro perché, come per *mergesort*, è chiaro che possiamo usare solo un vettore e lo passiamo.

Poi presenteremo le versioni di partiziona che rendono **quickSort** degno del suo nome, ma osservate che **le analisi di complessità asintotica** necessitano solo di una funzione *partiziona* **lineare**.

```
def partiziona(v, inf, sup, z):
s, d = \inf, sup
for i = inf to sup-2:
   if v[i] \le v[sup-1]: z[s], s = v[i], s+1else: d, z[d] = d-1, v[i]
z[s] = v[sup-1]
copia(z, inf, sup, v, inf)
return s
```
## *partiziona in-place di Nico Lomuto*

È facile da capire. Immaginiamo a una generica iterazione di essere nella situazione nell'immagine.

Se *v*[*d*] > *v*[*n*-1] devo incrementare *d* per mantenere l'invariante.

Se *v*[*d*] ≤ *v*[*n*-1], pare non esserci posto nella parte chiara… ma in realtà basta **scambiare** *v*[*d*] **con** *v*[*s*] e incrementare sia *d* che *s.*

L'ultimo scambio porterà il perno *p* = *v*[*sup* - 1] al posto giusto e basterà tornare *s* come risultato.

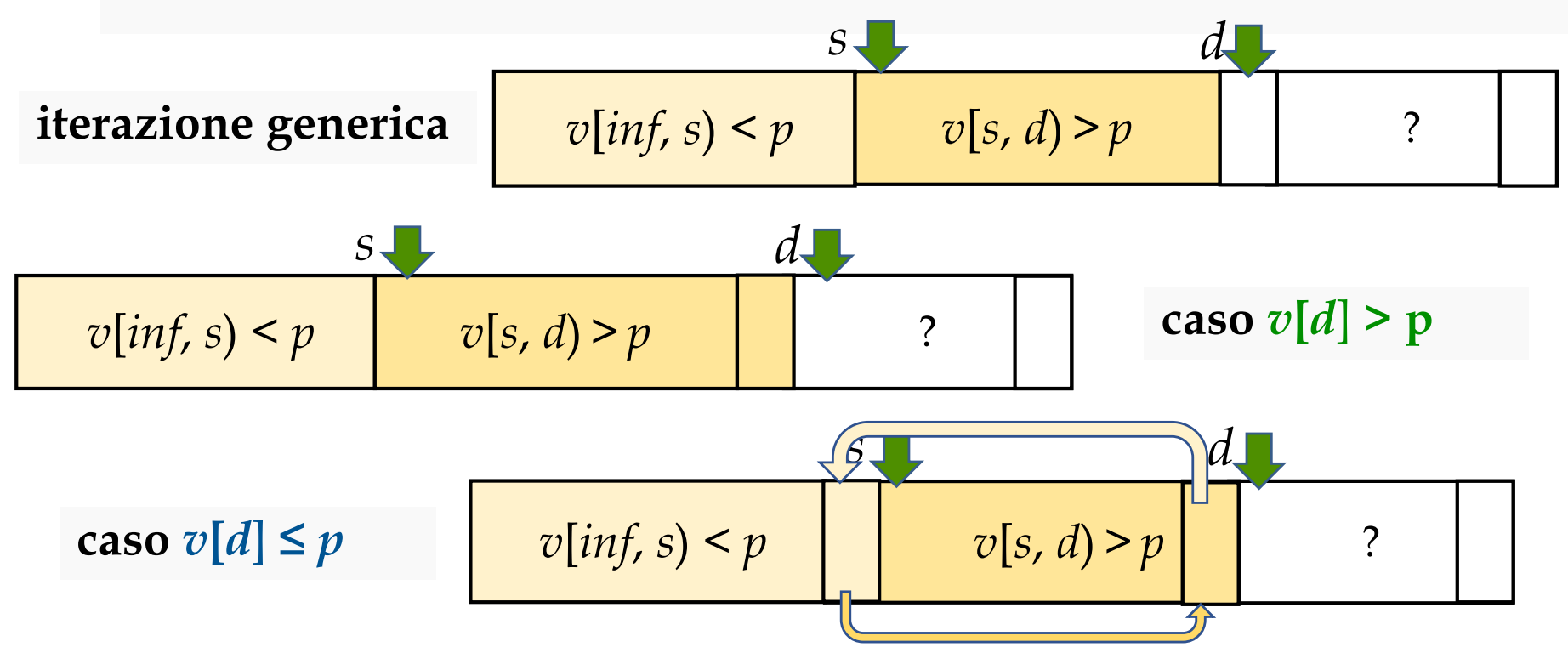

#### *pseudocodice ed esecuzione*

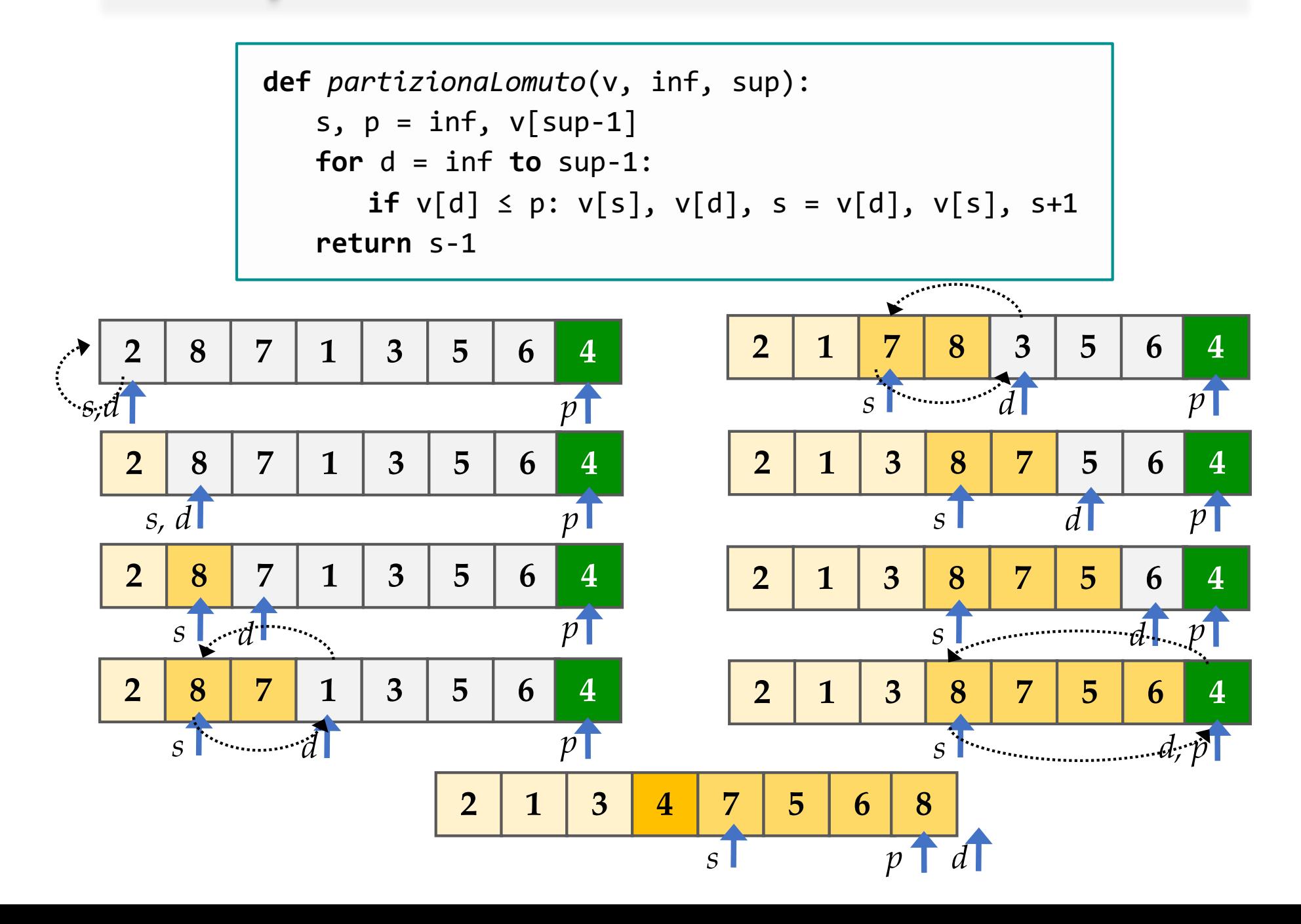

#### *partiziona di Hoare*

```
def partizionaH(v, inf, sup):
s, d, p = inf, sup-1, v{\text{inf}}while True:
   while v[d] > p: d = d-1
   while v[s] < p: s = s+1
   if d < s: return s
   if d == s: return s+1v[s], v[d] = v[d], v[s]s, d = s+1, d-1
```
**4 6 5 3 1 7 8 2** *s d*

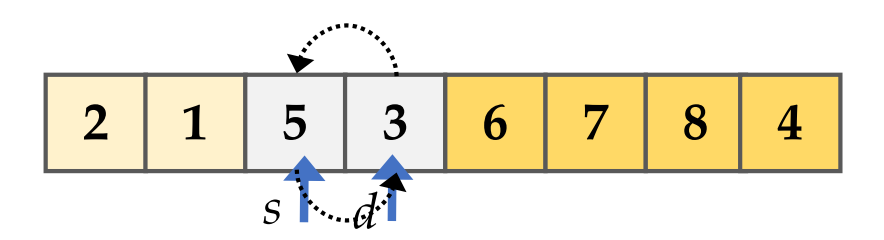

**partizionaH** di Tony Hoare **non isola il perno**: divide il vettore in due metà in cui è vero che:

 $v$ [*inf, m*)  $\leq p \leq v$ [*m, sup*]

È una funzione **efficientissima**, ma **dagli equilibri delicatissimi** (notate che non controlla neanche di uscire dai limiti del vettore)

**Esercizio**: modificare **quickSort** per usare **partizionaH**.

![](_page_9_Figure_8.jpeg)

## *partiziona di Hoare classica*

Classicamente, **partizionaH** di Tony Hoare viene presentata con cicli di tipo **repeat** C **until** B: e l'eleganza ne guadagna.

In **C** c'è il ciclo **do** C **while** B che è simile, ma ha le condizioni rovesciate: si esce quando B è falsa, mentre nel repeat-until quando B è vera: **do** C **while** B **è equivalente a repeat** C **until** not(B).

Notare che, siccome le prime assegnazioni si fanno sempre e comunque, occorre inizializzare sia s che d "fuori dal vettore".

In pseudo-Python potrei scrivere **repeat** C **until** B (tanto è uno pseudo linguaggio) ma volendo rimanere aderente a Python, la traduzione più fedele usa **break** come segue: **while** True:

```
def partizionaH(v, inf, sup):
s, d, p = inf-1, sup, v[inf]
while True:
   repeat: d = d-1 until v[d] \leq prepeat: s = s+1 until v[s] \le p:
   if d ≤ s: return s
   v[s], v[d] = v[d], v[s]
```
 $\mathsf{C}$ **if** B: **break**

## *L'opinione di Jon L. Bentley*

Partiziona di Nico Lomuto **è particolarmente facile** da scrivere e imparare.

To partition the array around the value  $T$  we'll use a simple scheme that I learned from Nico Lomuto of Alsys, Inc. There are faster programs for this job<sup>†</sup>, but this routine is so easy to understand that it's hard to get wrong, and it is by no means slow. Given the value T, we are to rearrange  $X[A..B]$  and

Non è particolarmente difficile scrivere partiziona seguendo l'idea di Hoare (scorrere il vettore da due lati): ciò che è veramente arduo è farlo **senza** ad esempio **controllare** le **condizioni di fine vettore**.

<sup>†</sup> Most presentations of Quicksort use a partitioning scheme based on two approaching indices, like the one described in Problem 3. Although the basic idea of that scheme is simple, I have always found the details tricky — I once spent the better part of two days chasing down a bug hiding in a short partitioning loop. A reader of a preliminary draft complained that the standard two-index method is in fact simpler than Lomuto's, and sketched some code to make his point; I stopped looking after I found two bugs.

# *Considerazioni finali su part&quick*

La fortuna di **quickSort** è dovuta all'estrema efficienza di **partiziona**.

La versione Lomuto è comunque molto efficiente, e ha diversi vantaggi tra cui segnalo: può partizionare il vettore rispetto a un qualsiasi valore, anche **non appartenente all'array** (è molto più arduo estendere partiziona di Hoare a questo fine).

L'esistenza di una **funzione lineare per** *k***-mediana** rende possibile scrivere quickSort in **tempo pessimo**  $\theta$ (*n* log *n*) ( $\blacktriangleright$  Esercizio), ovviamente rallentandolo pesantemente.

Analogamente, il **modo migliore** per fare *k***-mediana** è l'algoritmo visto basato su **partiziona**, di tempo di esecuzione atteso  $\theta(n)$ .

Una miglioria molto studiata è **scegliere** come **pivot** la **mediana** di un insieme di **elementi estratti a caso**: sperimentalmente la scelta migliore pare sia fare la mediana di **3** (ancora una volta, **ogni miglioramento sembra rallentare quickSort**).

Ci sono infinite varianti: segnalo che a volte (quando i vettori hanno **molti elementi uguali**) è preferibile partizionare come segue:

 $v[inf, s] < p$   $v[s, d] = p$   $v[d, sup) > p$